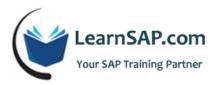

# **SAP TM-PY Course Curriculum**

## **Day-1: Introduction of Time Management**

#### **Enterprise Structure**

- Personnel sub area or employee subgroup groupings for which the same work schedule rule applies
- Employee working times by selecting specific daily work schedules
- Periods in the daily work schedules which repeat by selecting a specific period work schedule
- Define Public holidays
- Define Public Holiday calendars
- Group Personnel Sub areas for Work schedules
- Define Daily work schedules
- Define rules for variants
- Define Period work schedules
- HCM (Human Capital Management)
- Enterprise Structure
- Personnel Structure
- Master Data Maintenance
- Time Management

## **Day-2: Calculation of Absence/Attendance Quotas**

- Time Data recording and administration
- Define PSG for substitutions
- Define Substitution types
- Feature VTART
- Define Abs types

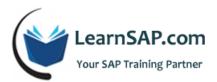

- Determine entry screens and time constraint classes
- Define attendance types
- Determine entry screens and time constraint classes for attendances
- Group ESG for time quotas
- Group PSG for time quotas
- Define Absence Quotas
- Define Attendance quotas

#### **Calculation of Absence/Attendance Quotas**

- Permit generation of quotas in Time Evaluation
- Permit quota generation without Time evaluation
- Absence counting: define counting classes for PWS
- Rules for Absence counting (new): ESG and PSG groupings for absence counting
- Rules for Absence counting (new): Define counting rules
- Assign counting rules to Absence types
- Rules for generating Absence quotas: specify rule groupings for quota selection feature QUOMO
- Set base entitlements
- Determine validity and deduction periods
- Define generation rules for quotas
- Deductions using absence and attendance quotas: Define deduction rules and assign them to Absence / Attendance types
- Time quota compensation ( info type 416)
- Define compensation methods
- Assign wage types to quotas to be compensated
- Specify system reaction for time infotypes
- Time events (IT 50 and IT 2011)
- Group personnel time events and define time events
- Cross Application Time Sheets (CATS)

### **Day-3: Time Evaluation Using RPTIME00**

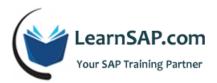

- PSG groupings for time recording
- ESG grouping for PCR
- Time Evaluation with / Without clock times
- Schemas TM04
- Rule TMON and introduction to T510S, T555Y, 554C, T555A tables
- Time evaluation PT60 and discussion about PT66

## Day-4: SAP HCM Payroll Training

- Overview of Payroll infotypes
- Maintain basic pay infotype 0008
- Wage types and characteristics
- Direct and indirect valuation of wage type
- Permissibility of wage type
- Basic settings for Payroll run
  - o Period Parameter
  - o Date modifier
  - o Assign Period Parameter to new Payroll area
  - o Generate Payroll Period
  - o Control Record
- Overview of Payroll Run
  - $\circ \quad \text{Simulation} \quad$
  - o Release Payroll
  - o Start Payroll
  - o Check Result
  - $\circ$  Correction
  - o Exist Payroll
- Maintain 0014 (Recurring payments and deductions)
  - Maintain wage type for 0014 infotype
  - Permissibility for each wage type
  - o Define wage type model

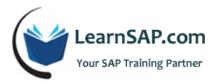

- Define Periodicity
- Define Deduction Period

## Day-5: Garnishment

- Cumulation
  - o Define Cumulation Type
  - Define Cumulation Interval
  - o Generate Cumulation Interval
  - Assign Cumulation to wage type
- Deduction
  - o Define Payment Model
  - Set Pay Period
  - Assign Processing Class to wage type
  - o Maintain percentage deductions for retro calculation
  - Maintain Link between wage types
- Wage types and Processing Classes
- Benefits Integration
- FICO Integration
- Tax
  - Overview of BSI
  - o Tax Authorities

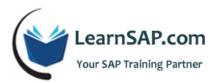

- o Tax Areas
- o Tax Types
- o Maintain tax types per tax authorities
- o Tax Model
- o Maintain tax authorities per work area
- Display/change tax-ability model
- Tax models (Subsequent Maintenance)
- Define Tax Type Combination
- Maintain tax info-types
- Overview of Garnishment
  - o Create document category
  - o Create Originator
  - Define remittance rule
  - o Create Government rule
  - o Create Company rule
  - o Create Object types
  - o Disposable Net
  - Non-Exempt amount
  - Assign order type service charge to the document category
  - HR Payee maintenance
  - Remittance rule and accumulator maintenance

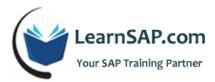

- Wage type maintenance
- SAP PY: Payroll Schema
  - o U000
  - Functions and PCR